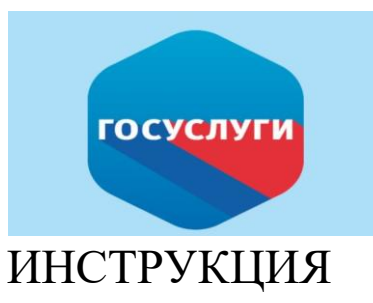

КАК ПОДАТЬ ЗАЯВЛЕНИЕ НА ПОРТАЛЕ ГОСУСЛУГИ

## ПО УСЛУГЕ:

*Постановка на учет и направление детей в муниципальные образовательные организации, реализующие образовательные программы дошкольного образования на территории г. Канска*

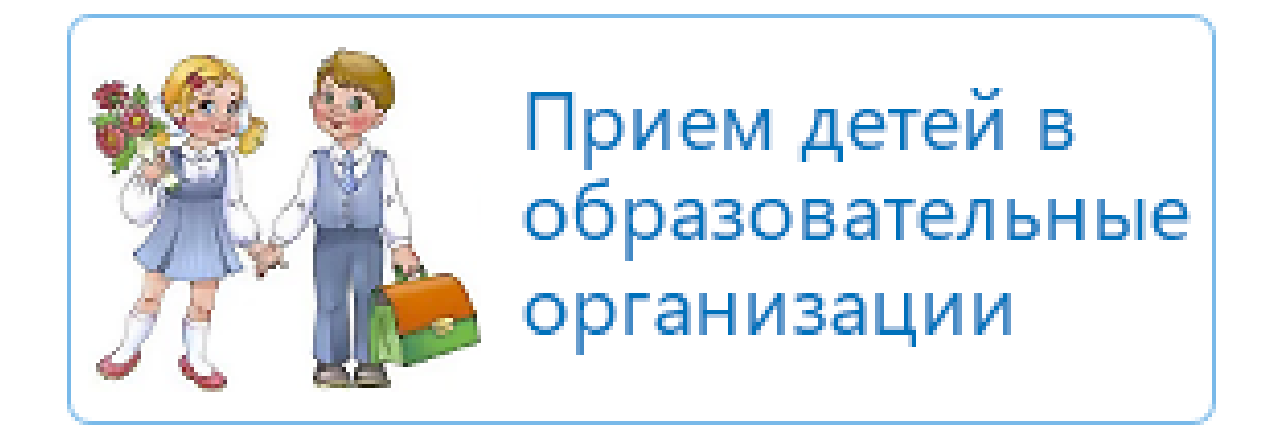

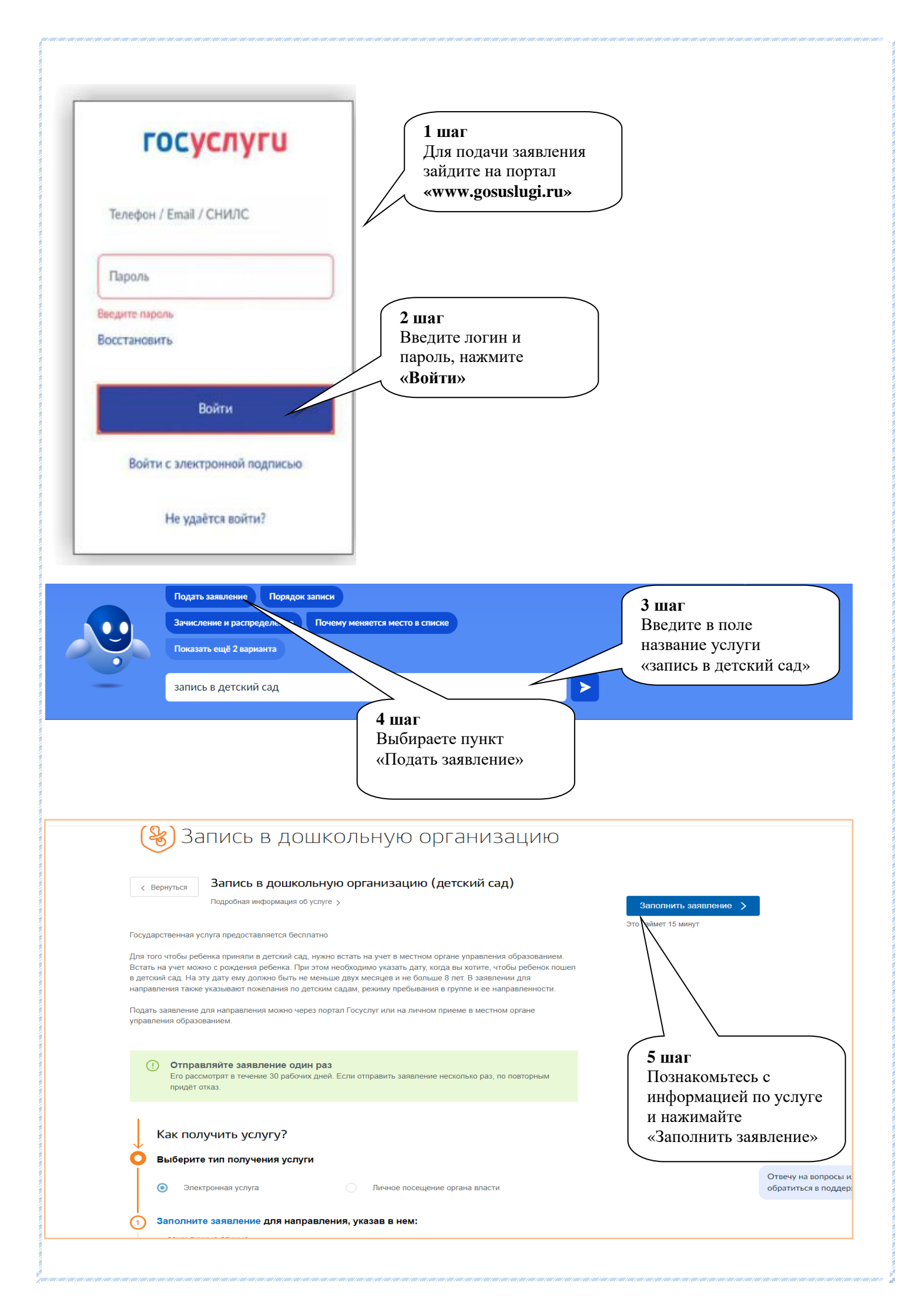

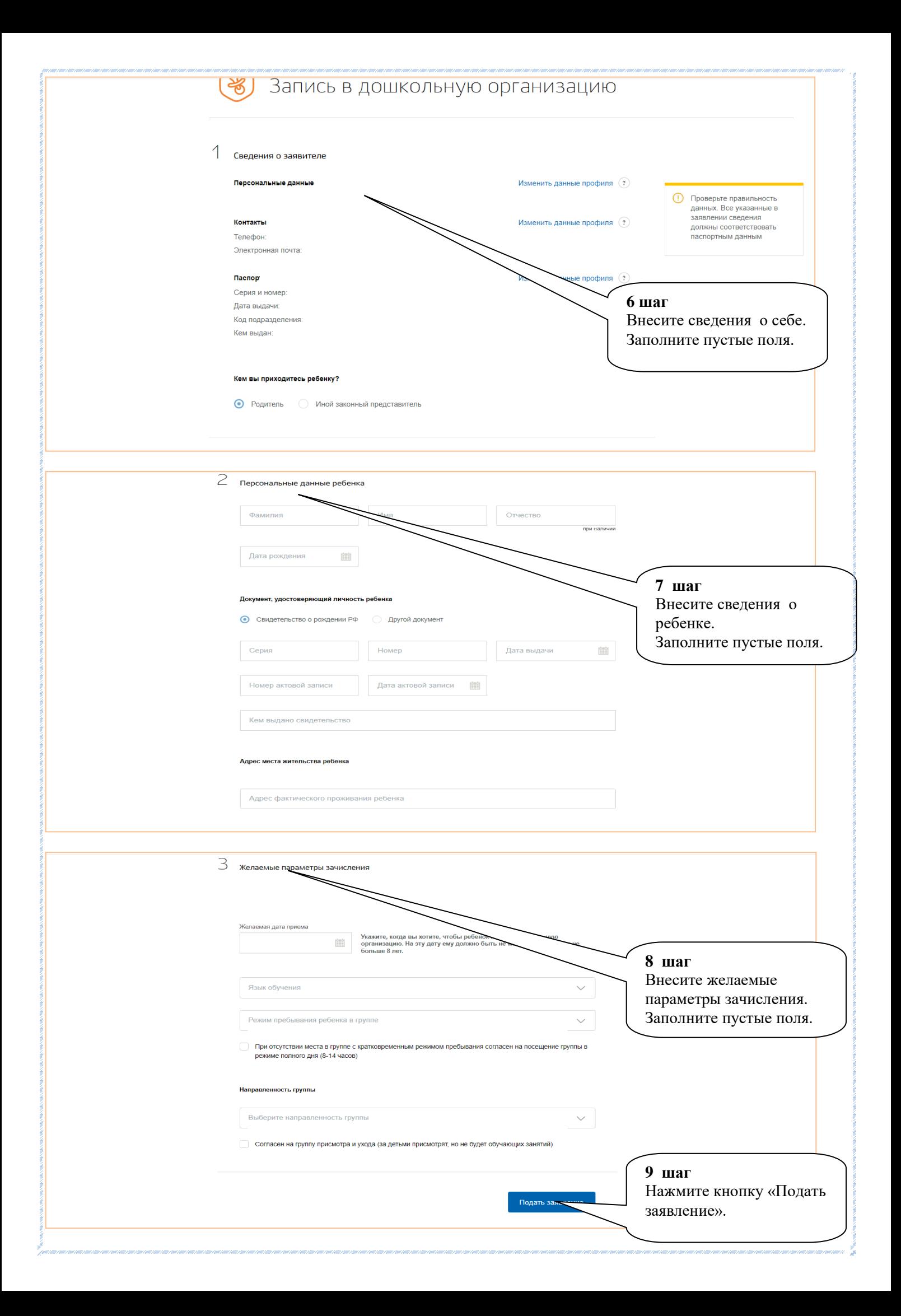